*Périodique trimestriel de l'ASBL WATERLOO ELECTRONICS CLUB*  et de la section UBA de WTO *CCP : 000-0526931-27* 

BELGIQUE - BELGIE P.P. 1410 WATERLOO 6/1429

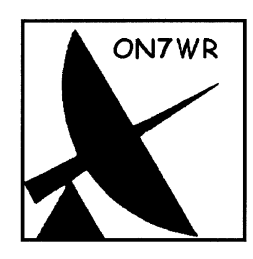

LOCAL : entre les n° 57 et 59 de Avenue du Feuillage, 1420 – Braine-l'Alleud

Réunion : chaque vendredi à partir de 20h15.

# $642$

Secrétariat on7wr@on7wr.be Président ON4BE on4beshack@gmail.com

Site ON7WR http://www.on7wr.be

Fréquences du club : 145,475 MHz 430,100 MHz +1,6 MHz 433,475 MHz durant les vacances : 14,137 MHz 08h30/18h30 N° 124 4ème Trimestre 2008

Sommaire :

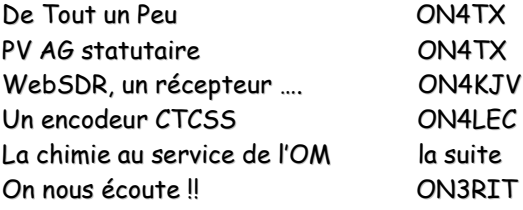

Siège Social de l'ASBL : rue Bruyère St Jean, 96 1410 – WATERLOO Editeur Responsable : ON4BE Devillers Luc 17 rue du Dessus boite 2, 1420 Braine L'Alleud Rédaction : Jean-Pierre, ON4KJV / Harry, ON3RIT

# HEUREUSE ANNEE 2009

# De tout un peu

#### Par ON4TX

Nouvelles de l'Association : Comme chaque année à cette époque, un bulletin de virement sera annexé à votre revue. Ce bulletin vous permettra de vous acquitter de la cotisation 2009, qui est restée fixée à 15 €. Rien ne vous empêche, comme certains le font, d'arrondir la somme versée. Nous traversons des moments difficiles : décès de membres et très peu de nouvelles adhésions. C'est l'unique rentrée d'argent que nous avons pour payer le local, les assurances, les frais d'exploitation des stations automatiques, les différentes licences, la bibliothèque, La Gigazette, etc……Nous enverrons aussi la revue à ceux qui étaient membres en 2007 et qui n'ont pas renouvelé leur cotisation en 2008.

Soirée du 9 janvier : Comme il a été dit dans le PV de l'AG, le président, on4be, voudrait organiser une petite soirée le vendredi 9 janvier 2009, pour prendre le verre de l'amitié. Ce serait l'occasion pour les membres qui ne connaissent pas encore le local de venir voir les nouvelles installations. Une participation aux frais coûtants entre 5 et 7 € serait demandée. Il faudrait vous inscrire au plus tôt par un mail à on7wr@on7wr.be, ou avertir Luc, on4be.

BXE : Cette année la section de BXE fête ses cinquante ans d'existence. Son démarrage s'est fait dans l'année de l'Expo 58, votre serviteur a été témoin de cette naissance. Félicitations à cette section dynamique qui a formé tant de R-A, et qui en forme encore. Nous n'avons malheureusement pas pu témoigner notre sympathie à l'occasion de leur souper de jubilé et nous le regrettons, mais nous étions de tout cœur avec leurs dirigeants et membres. Longue vie encore à cette sympathique section. Je voudrais remercier aussi la section qui nous a permis d'insérer dans ce numéro, l'article paru dans ON5UB News sur le générateur de CTCSS.

Activités du vendredi : Depuis l'acquisition du projecteur au club, plusieurs soirées ont été consacrées à des présentations : Yagi filaire, programme de simulation Mmana, D-Star et projection d'anciennes dias concernant les débuts du club et les premières brocantes.

# L'USB 3.0 frappe à la porte

Les spécifications techniques de l'USB 3.0 devraient être révélées bientôt ou ça l'est déjà à l'occasion de la conférence qui lui est consacrée à San José, en Californie.

La norme USB n'est plus une inconnue pour personne puisque sa première version, la 1.0, a fait son apparition sur nos PC et autres périphériques dès 1996. Son débit n'offrait qu'un petit 1.5 Mo/s, mais fut rapidement porté à 60 Mo/s par la version 2.0 en 2000.

En l'espace d'une douzaine d'années, cette norme a conquis nos claviers, souris et disques durs, avant de s'étendre à nos appareils photo et autres imprimantes. Bref : elle est devenue indispensable. Il était donc grand temps d'en concevoir une nouvelle version. Et ce sont de grands noms tels que HP, Nec, NXP, Microsoft ou encore Texas Instrument qui s'y collent.

Avant même la publication des spécifications techniques, on annonce déjà un débit 10 fois supérieur, soit 5 gigabit/s ! De quoi suivre la course effrénée que se livre la connectique à très haute vitesse. Les premiers ordinateurs devraient en être équipés dès la sortie de l'USB 3.0 officialisée, c'est-à-dire l'année prochaine.

Vincent Papaleo

Gigazette : Comme il a été dit dans le PV de l'AG, Jean-Pierre, ON4KJV et Harry, ON3RIT vont collaborer à la rédaction de notre revue. La troisième et dernière partie de l'article sur la Chimie au service de l'OM bricoleur, paraîtra dans le prochain numéro. C'est le seul article que nous avons encore en stock. Alors à vos plumes ! et merci d'avance.

#### Nouvelles DX :

Une Dxpedition à Desecheo Island (KP5, IOTA NA095) est prévue du 12 au 26 février 2009. Desecheo est située au rang 7 dans la liste des Plus recherchés, tenue par le DX Magazine. C'est une petite île inhabitée dans le Passage Mona, à 14 miles de la côte de Puerto Rico.

Seulement 15 opérateurs seront admis sur l'île en une fois. L'équipe sera active en CW, SSB, et RTTY, de 160 à 6 mètres. C'est Bob Allphin, K4UEE qui conduira cette Dxpedition. C'est un Dxer expérimenté qui a visité 80 entités DXCC et qui a opéré dans 40 de celles-ci incluant Peter I Island, Howland Island, Kingman Reef, South Sandwwich Islands, South Georgia Island, Heard Island et Bhutan.

C'est en 1979 que prit place la 1ère expédition à Desecheo, qui fut ajoutée à la liste DXCC pour les contacts après le 1<sup>er</sup> Mars. Différents groupes ont depuis cette première activé Desecheo. Une brève opération a été effectuée en 2005, mais depuis 1994 il n'y a plus eu de grande expédition sur l'île. Alors il est temps de commencer à polir vos antennes, car il y aura la foule des grands jours sur les différentes bandes. (http://www.kp5.us/)

Activités du Club : Joël, ON3FRA a créé un blog : vous retrouverez les photos des activités du club : vendredi soir, contests, etc..à l'adresse suivante http://photos-on7wr.blogspace.be.

Séquenceur : Le dernier numéro de Scatterpoint, donne la description d'un séquenceur basé sur un PIC, c'est G8KMH qui le décrit. Le montage est prévu de fonctionner notamment avec des relais coaxiaux type *pulse* drive et commande les fonctions TX et RX afin de protéger préampli et contacts des relais. Un minikit ou un circuit imprimé existe. Les intéressés peuvent s'adresser à g8kmh@mm-wave.com. Un grand intérêt a été marqué pour ce circuit à la convention SHF de Martlesham et Lehane compte maintenant y inclure une option supplémentaire pour des relais 28V.

Sites à visiter : http://www.passion-radio.org/, www.ve2mrc.com,

# Videz réellement votre disque dur

Lorsque vous faites glisser un fichier ou un dossier donné dans la corbeille de votre ordinateur, puis videz cette corbeille, vous pensez sans doute que les données ont effectivement disparu. En réalité, les fichiers se trouvent toujours sur votre disque dur, mais vous ne les voyez plus. Avec un logiciel spécial de restauration de données, c'est dès lors un jeu d'enfant que de récupérer l'information effacée, ce qui n'est pas sans importance si vous comptez revendre un jour votre ordinateur. Heureusement, il existe une manière simple de supprimer pour de bon vos données les plus personnelles. Les utilisateurs de Macintosh n'ont d'ailleurs pas besoin de programme supplémentaire. Eux peuvent toujours envoyer les fichiers et dossiers en question dans la poubelle, puis vider celle-ci avec la fonction spéciale Vider la Corbeille en mode sécurisé. Vous le trouverez dans la barre de menu supérieure, sous Finder. Si vous travaillez avec Windows, vous aurez en revanche besoin d'un petit logiciel supplémentaire, à savoir l'outil gratuit Eraser. Son fonctionnement est on ne peut plus simple : cliquez sur le bouton On-Demand, faites glisser les fichiers à effacer dans la fenêtre blanche d'Eraser, sélectionnez-le et appuyez enfin sur le bouton Run situé dans la barre d'outils (c'est la petite icône blanche avec le broyeur à papier). Notez cependant que vous ne pourrez jamais récupérer un fichier effacé de cette manière.

Si vous le souhaitez, Eraser peut également être activé à partir de la corbeille. Cliquez sur la corbeille avec le bouton droit de la souris et vous verrez apparaître plusieurs possibilités de la vider en toute sécurité. (Voir http://www.heidi.ie/node/14)

Michel van der Ven

### PV de l'AG du 21 Novembre 2008 de l'ASBL, Waterloo Electronics Club

Par ON4TX, Secrétaire.

Le président, ON4BE ouvre la séance vers 20h30.

Il souhaite la bienvenue et remercie les 13 membres présents. Il remercie les administrateurs et les membres qui ont travaillé à la bonne marche de l'ASBL. Il remercie aussi les membres qui ont arrondi leur cotisation, somme que vous trouverez dans le bilan au poste Dons. Il remercie aussi les responsables de stations automatiques, les participants aux contests qui contribuent aux activités du club par leur temps consacré aux activités et parfois aussi financièrement, comme par leurs déplacements.

Pour rappel le CA est composé de : ON4KJA, ON5EG, ON4BE, ON3FRA et ON4TX.

Cette année le nombre de membres est tombé à 86, l'année dernière nous étions 94.

Le président relate aussi les décès de Henri en août et François en octobre dont on a abondamment parlé dans la Gigazette. Le président passe en revue les différentes activités de l'exercice précédent.

La Gigazette a paru 3 fois (dont un double numéro), c'est toujours Pierre, ON5ES qui l'imprime. Les articles ont été écrits par : ON4TX, ON5EG, ON7ZO, ON4EI et feu ex-ON5YJ.

Le président explique que le temps qu'il consacre à la mise en page l'empêche de produire des articles techniques. Heureusement Alizée (sa qrp) et Roger, ON4TX donnent un sérieux coup de main. Il a pensé produire des articles d'autres sections ou associations qui sont plus prolifiques au niveau de la quantité des articles, mais ce n'est pas toujours évident de trouver des articles qui plaisent à la majorité, en fait cela reste difficile de trouver des articles originaux.

Le président voudrait un autre rédacteur pour la Gigazette, Jean-Pierre, ON4KJV et Harry, ON3RIT se présentent afin d'aider dans l'élaboration de la Gigazette.

Il n'y a rien qui a changé au niveau de la bibliothèque, les mêmes abonnements que l'an dernier ont été pris. UKW Berichte, Scatterpoint, et DUBUS ne sont pas stockés au Club, mais sont disponibles sur simple demande à ON4TX. C'est Joël, ON3FRA qui s'occupe de la bibliothèque au local du club.

Site ON7WR : www.on7wr.be, c'est Bernard qui s'en occupe et le met à jour suite au décès de Henri. Luc, le remercie d'avoir repris le flambeau et d'avoir accepté cette charge.

Durant les vacances, en juillet et août, on n'ira plus sur le pont à Lasne, car les réunions pourront se dérouler à Braine-l'Alleud, en effet il n'y a pas d'autre occupation à cette époque.

Le QSO hebdomadaire de section sur ONOWTO se fait régulièrement avec des conversations techniques intéressantes, mais peu de monde le fréquente malheureusement et ce sont souvent les mêmes OM.

ON4KJV, Jean-Pierre est toujours très attentif au bon fonctionnement du relais, qui ne donne aucun souci pour le moment. La balise ON0SIX, a posé un petit problème de stabilité, et le Xtal a été remplacé (voir Gigaz 122). Pas mal de rapports d'écoute nous sont parvenus par le biais des DX clusters.

Pour la station APRS, c'est ON5YN qui s'en occupe. Il a installé un système avec TNC2 et sans PC. Maintenant l'antenne pour l'APRS est constituée de la dual-bande 70cm/2m qui est beaucoup mieux dégagée que l'antenne précédente. Comme chaque année, différents contests UHF ont été activés, mais cela manque d'opérateurs. Le plus souvent, c'est ON4EI et ON4TX qui opèrent les stations Les stations 13 et 3 cm sont en reconstruction, il y a des éléments à renouveler après plus de 10 ans de service dans des conditions d'humidité assez intense. Le PA du 5,7 GHz est en réparation en Allemagne depuis quelques mois et on attend son retour avec impatience afin de remonter l'installation. Le président remercie les OM qui viennent régulièrement aider aux montage et démontage des installations.

C'est toujours André ON4KJA qui s'occupe des cartes QSL, réception et envoi vers le bureau.

Le nouveau local donne entièrement satisfaction et finalement est plus convivial et plus chaud que la maison de Rhode. Des projets foisonnent déjà pour monter des antennes discrètes afin de ne pas ameuter le voisinage. Quelques aménagements ont déjà été effectués dont l'installation d'une armoire à verres, une étagère pour les qsl et une table rabattable pour installer les TRX ou appareils de démonstration.

Le club a fait l'acquisition d'un projecteur. Il est possible maintenant d'organiser plus facilement des conférences, présentations ou exposés ou même de projeter des images de souvenirs de vacances. Il peut se brancher à un PC, un magnétoscope, ou un lecteur DVD. On pourrait projeter un de ces vendredis le film « Si tous les gars du Monde » qu'on a sur DVD.

Nouvelle Année : Le président voudrait organiser une soirée apéro le vendredi 9 janvier 2009, afin de se retrouver dans une bonne atmosphère, une participation entre 5 et 7 € par personne serait demandée. Les om intéressés devraient se faire connaître par un mail à on7wr@on7wr.be, ou en avertissant directement Luc, ON4BE lors de la réunion hebdomadaire. Ce serait l'occasion aussi d'inviter Danielle Laforêt afin de la remercier pour son aide dans l'acquisition du local.

Situation financière : La parole est donnée au trésorier. Paul, ON5EG dresse le bilan de l'année écoulée et soumet le projet de budget pour 2009. Les deux sont approuvés à l'unanimité.

La parole avait été donnée aux membres à l'occasion de la discussion des différents points. Le président lève la séance à 22 heures.

#### A l'attention des membres de ON7WR équipés d'Internet.

La GIGAZETTE est une publication trimestrielle.

C'est pourquoi ses rédacteurs se trouvent dans l'impossibilité de vous tenir immédiatement informés de la dernière actualité relative au club, à ses membres, ou même d'informations concernant notre hobby en général.

Afin de garder avec vous un contact régulier, nous vous proposons de transmettre votre adresse e-mail (ou une de vos adresses) à on4kjv@skynet.be.

Des messages brefs relatifs, notamment, à la vie du club vous parviendront par cette voie (par exemple, le rappel de la date de l'Assemblée générale annuelle).

D'avance, nous vous remercions pour votre collaboration dans cette initiative dont les buts primordiaux sont, d'une part, votre information et, d'autre part, le maintien ou le renforcement de la cohésion entre l'Administration de ON7WR et ses membres.

Cette édition étant la dernière de l'année 2008, nous vous présentons pour 2009 tous nos vœux de santé de bonheur et de prospérité.

Le team rédactionnel de la GIGAZETTE.

# Waterloo Electronics Club A.S.B.L.

## Bilan 2007/2008

Actif Passif

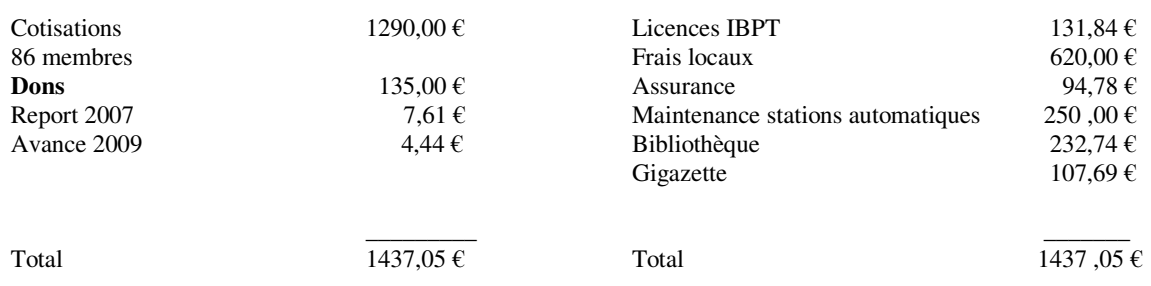

## Projet de budget 2009

Actif Passif

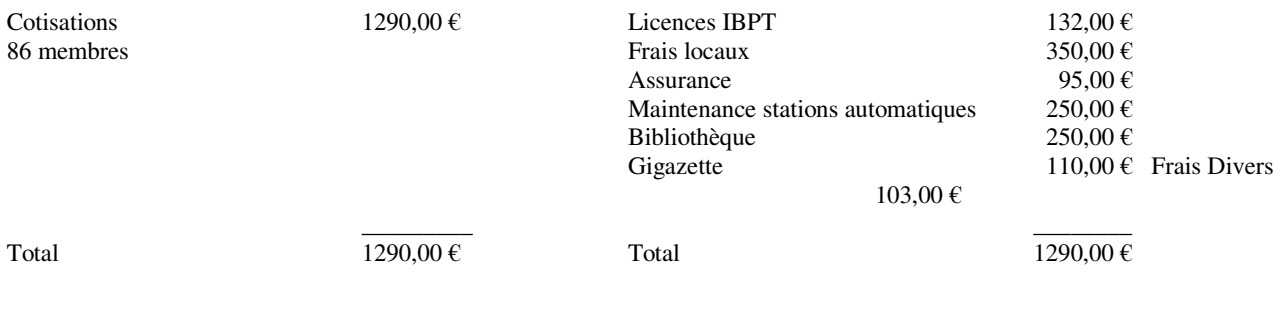

#### Une nouvelle rubrique :

A partir de la prochaine édition de la GIGAZETTE, un espace sera réservé à VENTE, ACHAT, ECHANGE de matériel OM / informatique. Gratuit pour les membres de ON7WR.

Infos à transmettre à on4kjv@skynet.be ou à Jean-Pierre DUMONT Rue fonds de corbeau, 9 6180 COURCELLES

## WebSDR, un récepteur radio sur le net assez... atypique

Par ON4KJV

Ce récepteur se différencie surtout des autres par le fait que plusieurs OM's peuvent simultanément le contrôler sans interférer dans l'écoute de chacun des intervenants.

Voir en ligne : http://websdr.ewi.utwente.nl:8901/

Ce récepteur est situé au radio-club ETGD de l'Université de Twente (Pays-Bas).

Les possibilités de contrôle sont nombreuses :

- bandes 20/40/80 m.
- largeur de bande : 2,49 KHz / 1,79 KHz
- $(CW: 0.49 KHz / 0.15 KHz)$

Un waterfall donne une vision globale des signaux présents et ce, pour chacune des bandes reçues. Un S mètre vous permet d'apprécier la force des signaux reçus (d'une excellente qualité).

Si ce récepteur ne nous est pas vraiment nécessaire, il est par contre fort utile aux SWL qui apprécient l'écoute des bandes radioamateurs.

Une fenêtre de chat est également présente si vous souhaitez converser avec les autres OM's du site.

C'est suite au bris de mon antenne HF dû à des vents violents que j'ai pu apprécier ce procédé de réception. En disposant d'une liaison internet, il est donc possible de garder l'écouter HF en dehors du shack, en vacances… ( pas de récepteur, pas d'antenne extérieure ).

J'insiste sur l'avantage essentiel de cet outil : plusieurs OM's simultanément présents sur le site peuvent ajuster leurs réglages personnels sans perturber l'écoute des autres.

N'hésitez pas à l'utiliser et à laisser un commentaire au concepteur.

Bonnes écoutes !

## BOURSE RADIOAMATEUR SECTION CLR 08 Mars 2009

La section CLR de Charleroi organise sa bourse radioamateur annuelle le dimanche 08 Mars 2009. Adresse : Collège Saint Michel, Faubourg de Charleroi, 15 à 6041 Gosselies. Ouverture de 10h00 à 16h00, entrée visiteur 1,50€. Exposant dès 8h00, table 0,8x1,8m/3,00€. Accès via E42/A54, sortie n°23 (Jumet Nord) ou sortie n°24 (Ransart-Genappe) Grand parking gratuit pour visiteurs et exposants, accès aisé (pas d'escaliers) Itinéraire fléché « Bourse radioamateur ». Radioguidage via ON0CLR 145.662,5 Mhz. Bar et petite restauration sur place. Tombola des visiteurs. Informations complémentaires et réservation obligatoire auprès de : HUBLET Philippe,  $ON6ZY$  tel :071/35.01.40 ou on6zy@uba.be LIMBOURG Daniel, CN6YI tel :071/84.21.49 ou on6yi@uba.be

# **Un encodeur CTCSS simple**. **Par ON4LEC**

Ces derniers temps de nombreux nouveaux répétiteurs ont vu le jour en Belgique. Nombreux sont ceux nécessitant une tonalité sub-audible générée par un encodeur CTCSS pour leur ouverture. C'est ainsi le cas du nouveau répétiteur de Bruxelles ONØBT qui nécessite une tonalité de 131,8 Hz. Le code CTCSS (Continuous Tone Coded Squelch System en Anglais) est une tonalité sub-audible superposée à la transmission.

Lorsque la fonction est activée, le code est présent en permanence dans votre émission mais heureusement il n'est pas audible car étant inférieur à 300 Hz et donc éliminé par les filtres. On a le choix entre une cinquantaine de fréquences comprises entre 67,0 et 254,1 Hz.

L'utilisation du CTCSS sur un répétiteur à comme avantage que celui-ci ne restera pas ouvert au moindre signal perturbateur mais uniquement si un signal contenant la bonne information CTCSS est présent.

Tous les transceivers construits depuis une douzaine d'années possèdent inclus d'origine un encodeur CTCSS et souvent même un encodeur décodeur. Pour les transceivers plus anciens, ce circuit était uniquement proposé en option et n'est depuis longtemps plus disponible chez le fabriquant.

Lors d'une discussion à BXE et également lors de l'AG à Liège, certains se sont demandés si leur vieux transceiver était condamné au rebut. NON, car peut-être aurez-vous malgré tout la chance de trouver ce circuit lors d'une brocante radioamateur ; dans le cas contraire il faudra que vous en construisiez un vous-même.

Ne souhaitant pas réinventer la roue, après une recherche sur Internet j'ai constaté que toutes les constructions OM existantes faisaient appel à un IC de type NE567 (ou LM567). Certains montages sont pourtant de meilleure qualité que d'autres. J'ai finalement sélectionné celui développé par Will McGhie - VK6UU car bien qu'étant simple à réaliser, il génère une tonalité quasi sinusoïdale grâce à son filtre RC en sortie (fig.1). En cas de besoin il possède aussi la fonction décodeur, l'entrée BF étant sur la pin 3 et la sortie squelch étant sur la pin 8.

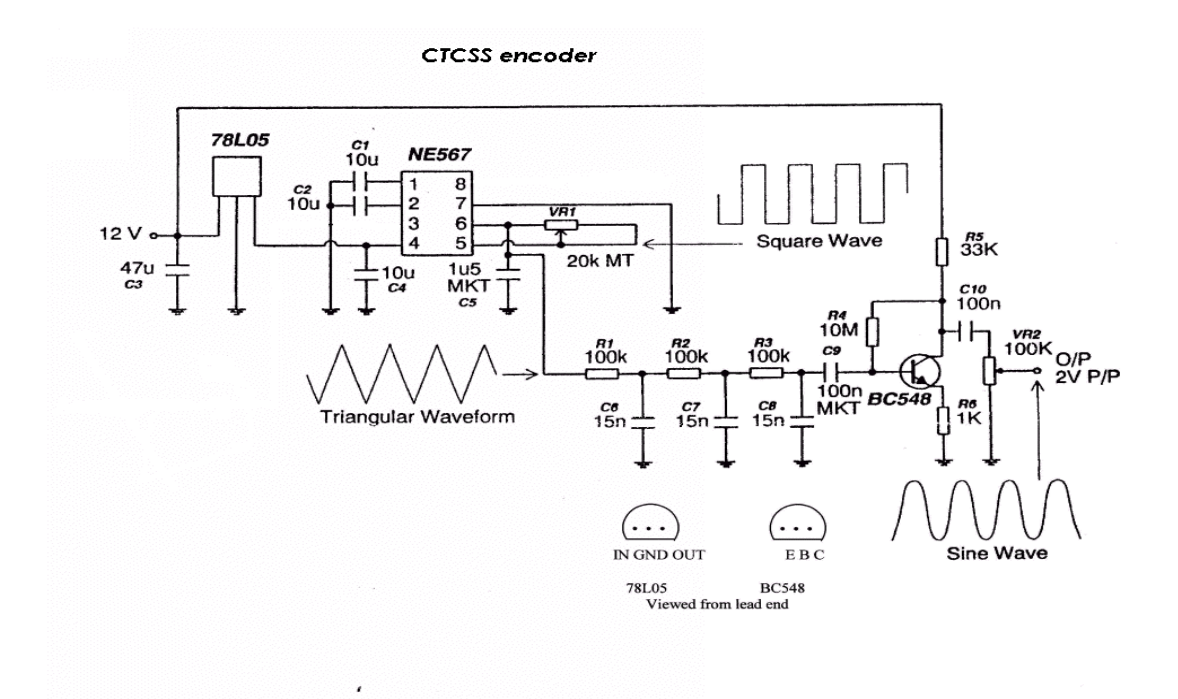

Dans ce montage, le composant critique est C5 qui devra être de bonne qualité et stable en température afin d'éviter les dérives en fréquence. On choisira donc par exemple un modèle de type MKT, mylar, polyester ou métal film. Le montage pourra se faire sur une plaquette à pastille ou sur un circuit

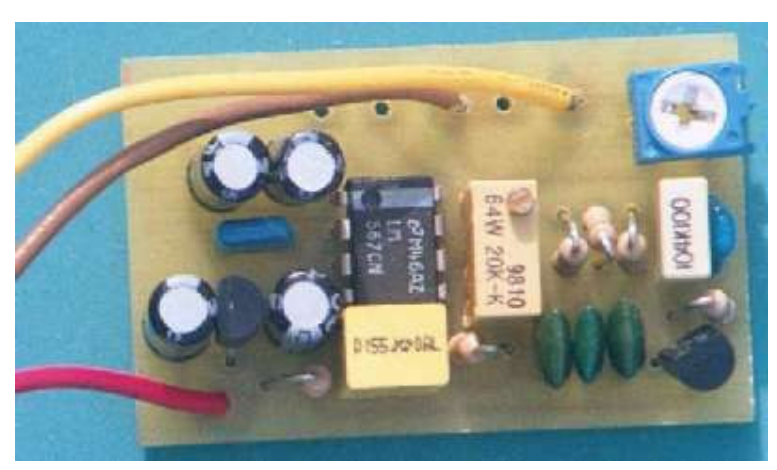

spécialement conçu tel que celui de Eric van de Weyer - VK2KUR (fig. 2 et 3). La dimension en est de (L) 45mm x (l) 28mm  $x(h)$  12mm :

le montage pourra donc être facilement inséré dans votre vieux transceiver. Ce montage a été testé en VK avec de bons résultats et sur de nombreux types de transceivers. Grâce au régulateur 78L05, la tension d'alimentation n'est pas critique et peut être comprise entre 8 et 13,8 V.

Fig.2

L'injection du signal dans votre transceiver se fera de préférence sur le connecteur prévu d'origine pour l'option CTCSS. Si ce connecteur n'existe pas, alors directement à la sortie du potentiomètre permettant de régler la déviation du transceiver, mais en aucun cas sur l'entrée micro.

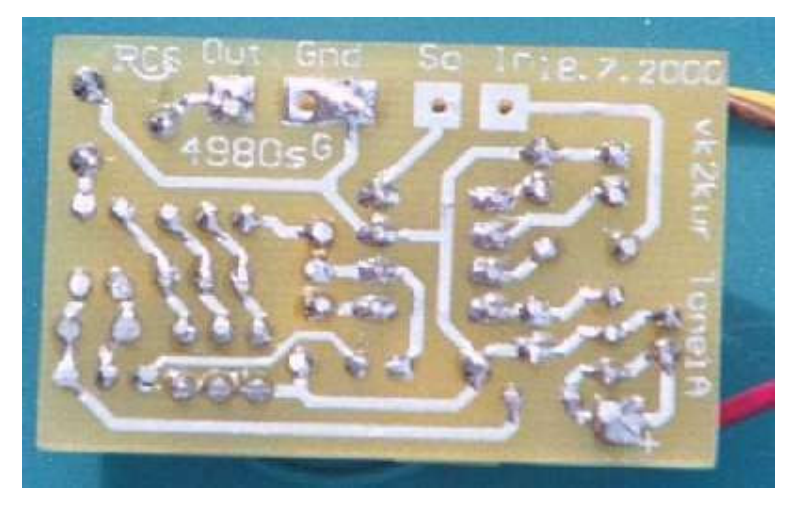

Si lors du branchement du circuit vous constatez un affaiblissement de votre modulation, ajoutez simplement en série dans la sortie de VR2 une résistance d'environ 20 KJ (à déterminer de manière empirique).

Fig. 3

Le circuit ne possède que 2 réglages :

- VR1 est un potentiomètre multi tours et permet d'ajuster la fréquence de sortie à l'aide d'un fréquencemètre BF.

- VR2 permet d'ajuster le niveau de sortie pour une déviation qui devrait être comprise entre 300 et 600 Hz. Si vous ne possédez pas de fréquencemètre, il faudra tout en monitorant la sortie du répétiteur, ajuster le potentiomètre multi tours en émission sur la fréquence d'entrée du répétiteur jusqu'à obtenir un déclenchement régulier. S'il vous faut plusieurs tonalités pour activer différents répétiteurs, alors il faudra adapter le circuit avec un commutateur multi positions et autant de potentiomètres qu'il vous faut de tonalités différentes. N'oubliez pas d'intercaler un interrupteur dans la ligne d'alimentation afin de couper la tonalité lorsque celle-ci n'est plus nécessaire.

# LA CHIMIE AU SERVICE DE L'OM BRICOLEUR, SUITE

PAR EX-ON5YJ, Recueilli par ON4TX.

#### CHAPITRE IV : L'EAU

#### 4.1. L'EAU.

- H2O water Wasser L'eau pure est neutre L'eau recueillie en ville est acide (pollution)
- L'eau servant à faire des solutions de bases, d'acides ou d'autres produits chimiques peut être : A) de l'eau distillée ou déminéralisée. B) de l'eau de pluie
- L'eau de pluie suffit aux besoins du radioamateur. On prend un bidon plastique bien rincé et coupé dans le sens de la longueur, ce qui donne deux grandes surfaces de récupération qui placée sur une terrasse ou au jardin donnent très rapidement un volume d'eau important – vu qu'il ne pleut guère dans notre pays - . Un autre moyen est de placer dans une descente d'eau un tuyau en plastique mou (diamètre 10 mm) aboutissant à un flacon propre en contrebas – on peut filtrer cette eau sur de l'ouate placée dans un entonnoir.
- Conserver l'eau à l'abri de la lumière (à cause de la formation d'algues vertes).
- Les eaux des régions schisteuses sont en général douces et peuvent servir telles quelles.
- Ne pas utiliser d'eau calcaire car elle entraîne des réactions secondaires et des dépôts désagréables.
- L'eau recueillie en ville n'est pas toujours pure (dissolution de gaz de combustion); rejeter la première eau de nettoyage du toit ; cependant elle est utilisable pour diluer des acides ou des bases.

#### CHAPITRE V : LES SOLVANTS.

Il existe deux sortes de solvants :

5.1. LES SOLVANTS GRAS.

Ex : gasoil, pétrole, thérébentine, white spirit, essence (+sels de plomb).

- Les solvants gras laissent un film gras après séchage.
- Ils peuvent servir pour de gros nettoyages à l'air libre.
- Ne pas les employer en radio.

#### 5.2. LES SOLVANTS SECS.

- Donnent des réactions diverses.
- Sont anesthésiques et nocifs.

#### 5.2.1. PER.

- Perchloréthylène C2Cl4 Solvant du nettoyage à sec Perchloräthylen.
- Le Per est ininflammable, plus lourd que l'air, que l'eau, ainsi que ses vapeurs.
- C'est un solvant chloré qui laisse une réaction acide.

#### 5.2.2. TRI.

- Trichloréthylène C2HCl3 Trichloräthylen.
- Ininflammable

## ATTENTION

- Le PER et le TRI, comme la plupart des solvants chlorés, forment de l'HCl dans les poumons. Si l'on fume en utilisant ces solvants, les vapeurs passant par la cigarette, le cigare ou la pipe se transforment en phosgène = Ypérite de la première guerre mondiale.
- Ces produits dégraissent la peau et peuvent donner des eczémas.
- Utiliser seulement à l'air libre ne pas respirer ne pas utiliser en circuit radio. Utiliser le petit ventilateur pour chasser les vapeurs vers le bas.
- La ventilation doit être placée à la partie basse de l'atelier.

#### 5.2.3. ACETONE.

- CH3-CO-CH3 acétone Azeton INFLAMMABLE
- L'acétone dissout certains textiles (acétate) et attaque presque toutes les matières plastiques et vernis, et beaucoup de composants radio.
- Utilisé pour enlever les vernis des circuits imprimés après passage au chlorure de fer.
- Très volatile, il ne faut pas la respirer.

#### 5.2.4. ACETATE d'AMYLE.

- CH3-COOC5H11 Amylacetate Amylazetat Pearoll Bananaoll Birnether.
- Propriétés presqu'identiques à l'acétone, moins actif sur l'acétate et moins solvant ; ses réactions sont plus lentes et il est moins volatil.
- Employé pour désodoriser le pétrole. Enlève les taches de peintures au latex durcies ou fraîches sur tous supports, ainsi que les vieilles peintures à l'huile ou vernis.
- Se rince à l'eau ou au PER (pendant le nettoyage à sec) par exemple.
- Voir les propriétés spéciales pour la fabrication des laques pour les C.I. au chapitre VIII.

#### 5.2.5.1. ALCOOL METHYLIQUE.

- CH3OH Méthanol Methylalkohol alcool de bois POISON.
- Sert de nettoyant et solvant ; enlève les excédents de pâte à souder après soudure effectuée sur C.I. ; Antigel.

#### 5.2.5.2. ALCOOL ETHYLIQUE DENATURE.

- C2H5 OH dénaturé Ethanol alcool à brûler POISON.
- Athylalkohol Denaturierter (Spiritus).
- Idem méthanol

#### 5.2.6. TETRACHLORURE DE CARBONE.

- CCl4 Tetrachlorkohlenstoff Non-inflammable anciennement employé dans les extincteurs.
- Ancien SASSI de détachage, le meilleur solvant pour radioamateur car il ne laisse pas de trace, ni acide ni basique ; enlève le film de graisse plus les saletés qui y adhèrent.
- Evaporation rapide, n'attaque pas les composants radio.
- S'emploie par *Spray* ou mieux par vaporisateur ou pinceau.
- Idéal pour nettoyer les potentiomètres qui crépitent ou pour remettre à neuf les vieilles radios.
- Se vend en droguerie. Les Sprays de produits commerciaux à usages équivalents se vendent CENT FOIS le prix du tétrachlorure de carbone pur.
- Vapeurs très TOXIQUES anesthésiant  $\rightarrow$  petit ventilateur.

#### 5.2.7. CHLOROFORME.

- CHCL3 non-inflammable anesthésiant  $-\rightarrow$  petit ventilateur.
- Peut être obtenu chez son pharmacien en petites quantités.
- N'est pas utilisé en radio pour sa qualité de solvant car il dissout certains éléments en matière plastique (entrant dans la fabrication de beaucoup de composants).
- Voir chapitre VI : les colles.

#### 5.2.8. LE PETROLE.

- Ce solvant gras sert à dégripper le matériel rouillé, les roulements, buselures, crapaudines, etc...
- Action par trempage de la pièce ; si l'attaque par la rouille est profonde, le résultat peut être lent à se manifester.
- Récupérer et filtrer le pétrole après usage.

#### CHAPITRE VI : LES COLLES.

Il ne sera pas question ici des colles du commerce qui sont aussi nombreuses que variées tant au point de vue prix que dans le domaine des applications mais des colles utiles à l'OM et réalisables à peu de frais.

La colle la plus économique se fabrique avec des déchets ou mieux avec de la sciure de plexiglas mis en solution avec du chloroforme.

Deux méthodes sont possibles pour le collage :

#### 6.1. COLLAGE DE DEUX PIECES DE PLEXI.

- Par exemple pour fixer les fils d'une bobine en l'air, pour supports, cornières … , isolants ; pour fabriquer des centres de dipôles étanches, etc…
- Les deux parties sont sciées ou ajustées à la scie circulaire ou à la scie à métaux.
- Ne pas polir les surfaces à coller. Quelques stries d'une lime demi-douce sont favorables à la diffusion du chloroforme sur les parties à coller.
- Placer les deux pièces à coller à leur emplacement définitif et les fixer éventuellement avec une pince à linge, un poids ou un serre-joint.
- Prendre une seringue de récupération et aspirer un peu de chloroforme dans le cylindre.
- Verser un léger filet de chloroforme aux joints formés par les deux pièces à coller.
- Laisser sécher à bonne température ou près d'un radiateur.
- Attendre une demi-heure avant de contrôler la solidité du collage.
- Ajouter un filet de solvant si nécessaire. Laisser sécher à fond.
- La colle est invisible contrairement à certaines colles du commerce qui contiennent des bulles d'air, et ne laisse pas de trace sur les pièces collées.

#### 6.2. COLLE EPAISSE.

- Employée au pinceau ou la spatule.
- Pour le collage de matériaux de natures diverses (essais préalables nécessaires).
- Cette colle est constituée de déchets, rognures, sciures de plexiglas mis en solution par du chloroforme. La consistance de la colle dépend de la quantité de solvant utilisée. Nettoyer le bouchon ou le filet du flacon avant de le refermer ; en cas de collage, un filet de chloroforme arrangera les choses. Les pièces à coller doivent être dégraissées préalablement au chloroforme.

#### 6.3. TEST de solubilité d'un plastique.

Verser une goutte de chloroforme ou d'un autre solvant sur le plastique à tester, laisser agir quelques secondes et tester avec le doigt s'il y a dissolution ou non.

#### 6.4. MEK : méthylethylcetone.

- Inflammable.
- Solvant des encres et de certains plastiques.
- Le MEK sert à coller l'ABS (Acrylméthyl Butadiene Styrene), matière plastique que l'on rencontre de plus en plus et qui se travaille bien à la scie, à la lime, au tour ou au couteau.
- Le MEK s'emploie comme le chloroforme.
- Le collage se fait rapidement mais l'inconvénient majeur est qu'il laisse des traces au moindre contact.
- On peut coller de l'ABS sur du Plexi : procédé à examiner !

#### POLYSTYRENE EXPANSE = FRIGOLIT

- Matériel d'isolation, d'emballage, etc… soluble dans le MEK. Cette solution hydrophobe sert à isoler de l'eau les pieds de mâts, support, etc…
- Une solution visqueuse est valable. Laisser sécher entre une ou plusieurs couches. Il est préférable de faire des essais préliminaires.

#### CHAPITRE VII : LES DECAPANTS.

- du fer
- du cuivre
- de l'aluminium
- des circuits imprimés
- sécurités et aération indispensables petit ventilateur.
- 7.1. DECAPANTS DU FER.
	- Procéder tout d'abord au dégraissage du fer.
- 7.1.1. ACIDE CHLORYDRIQUE.
	- HCL, la rouille se reforme après traitement.
- 7.1.2. ACIDE PHOSPHORIQUE.
	- H3PO4, la rouille est *bloquée* après traitement par la formation de phosphate de fer insoluble.
	- Mode d'emploi :
		- Suivant les dimensions de la surface à traiter, procéder avec une brosse (à soies synthétiques) ou par trempage.
		- La concentration va de pure à 50/50.
		- Plusieurs brossages sont parfois nécessaires.
		- Dès que le fer est argenté, rincer sérieusement à l'eau, essuyer puis sécher.
		- Pour une protection durable (à l'extérieur), peindre le fer avec une peinture à l'huile, vernis pour métaux ou Black Varnish à base de bitume (Brico). Pas de Latex !

#### 7.2. DECAPANTS DE CUIVRE ET DE SES DERIVES.

- Procéder tout d'abord au dégraissage.
- Avec de la poudre de pierre ponce (ou VIM ou AJAX) et une éponge SPONTEX mouillée, nettoyer la surface du cuivre jusqu'à la teinte rose uniforme. Rincer puis traiter ensuite avec Spontex propre plus ponce et HNO3 2% pendant une minute environ. Rincer à l'eau directement après décapage. Sécher avec un drap propre sans peluche et directement photosensibiliser à l'abri de la lumière avec POSITIV 20 (Kontakt Chemie) avant la réoxydation du cuivre.

#### 7.3. DECAPANT DE L'ALUMINIUM.

- Procéder tout d'abord au dégraissage.
- La soude caustique attaque vigoureusement l'aluminium.
- Des concentrations diverses sont utilisées (normalement : solution à 5 %) pour *SATINER* l'aluminium brillant c-à-d rendre la surface mate soit pour la laisser telle quelle soit pour permettre l'accrochage d'une peinture ultérieure.
- Un essai est nécessaire pour déterminer la durée de réaction.
- L'aluminium attaqué par la soude produit des vapeurs constituées d'hydrogène. Il est donc impératif de travailler à l'abri de toute flamme ou objet incandescent (cigarette) et dans un endroit bien aéré si on ne veut pas envoyer le shack sur orbite  $\rightarrow$  petit ventilateur ou à l'extérieur.
- Note pour les perfectionnistes : si l'on veut obtenir un velouté commercial on peut ajouter à la solution de soude, 0,5 % de gluconate de soude de chez PFIZER.
- L'application la plus spectaculaire de l'attaque de l'Al est la suivante. Pour emboîter deux tubes d'antenne en ALU soit par ex. : (A) 25 x 21 mm) à introduire dans (B) 28 x 25 mm – sans papier de verre, sans tour, sans effort – enlever les bavures de coupe de A et B. Placer A dans un container SPA REINE verser une solution de soude caustique jusqu'à la distance dont il faut réduire le diamètre. Laisser agir la solution et ventiler pour évacuer l'hydrogène formé. Après 30 minutes, enlever le tube, le rincer à l'eau (sécher avec un chiffon propre) mesurer au 1/100 et juger de la durée qu'il faudra pour réduire le diamètre de 2 ou 3/100. Après 2 mesures, essayer d'introduire A

dans B. Ne jamais forcer pour introduire A dans B, il serait impossible de l'extraire. Le A doit entrer dans B à frottement doux. A ce moment fixer les tubes par fentes + collier de serrage ou par boulon + écrou de part en part.

- Note : le tube A doit être bouché par un bouchon plastique pour ne pas attaquer l'intérieur.
- Sécurité : remettre la soude en place + étiquette. Sécurité d'abord.

De toute façon, et ceci est valable pour tous les métaux décapés y compris les C.I., le dégraissage préalable est indispensable et lorsque le travail est terminé, on ne peut plus toucher la surface traitée avec les doigts (mettre des gants en plastique rincés à l'eau avant de toucher le métal). Les traces d'empreintes digitales n'apparaissent parfois qu'après plusieurs mois sur la surface du métal ; il est alors trop tard pour rectifier.

#### CHAPITRE VIII : CIRCUITS IMPRIMES.

#### 8.1. LES LAQUES.

Pour s'amuser lorsqu'on doit couvrir de grandes surfaces d'un circuit imprimé, on peut fabriquer quelques jours à l'avance une laque qui protégera le cuivre de l'attaque au chlorure ferrique.

- 8.1.1.
	- Certains manches de brosses à dents colorés de préférence rasoirs BIC jaunes BIC noir ou rouge sont solubles soit dans l'acétone soit dans l'acétate d'amyle ou autre solvant sec (à essayer dans un petit flacon à bouchon étanche).
	- Jouer au chimiste pour donner une viscosité idéale pour vos tracés soit à la plume réservoir soit au pinceau ou à la plume ordinaire. Attention à la fermeture du flacon (blocage) s'il y a des traces de vernis sur les bords. Nettoyage du matériel avec le solvant utilisé pour la fonte des manches.
	- Ce système D a été employé en brousse par les OQ5 dans les années 50 pour les circuits imprimés et le rouge à ongles des XYL !
	- Les manches noirs ou rouges donnent une laque plus visible sur les C.I.

8.1.2. Gomme laque en paillettes.

- Solubiliser dans le méthanol ou l'éthanol.
- Inconvénient : peu de coloration sauf si l'on ajoute un colorant soluble dans l'alcool !

#### 8.1.3. Laque universelle.

Produit miracle pour le bricoleur car il possède plusieurs propriétés :

- Produit couvrant pour C.I. (très peu coloré sauf ajoute de colorant soluble dans l'alcool).
- Dissoudre 50 gr de colophane en poudre dans 100 cc d'alcool Isopropylique (CH3)2CHOH de préférence (à la rigueur dans l'éthanol ou le méthanol). Ne pas descendre en-dessous de 40 gr de colophane par 100 cc d'alcool) pour faire la solution car à cette concentration le vernis est poreux. Plus de 50 gr/100 cc d'alcool est valable si la viscosité vous convient ; à tester d'abord. Cette laque résiste au FeCl3.
- Facilité de soudure après séchage de la laque (étamage de grande surface) ; même avec étain sans âme de résine.
- Pour le soudage rapide et efficace des supports de circuits intégrés ou de transistors, tremper l'extrémité des pins ou pattes dans une solution de laque de 1 à 2 mm d'épaisseur, laisser sécher, placer le matériel dans le trou du circuit imprimé, SOUDER.
- Laque de protection contre l'oxydation (presqu'incolore tel quel).
- Nettoyage à l'alcool.

#### REMARQUES :

- Les dissolutions ne sont pas aussi rapides que les hautes fréquences, mais sont plus rapides près d'un radiateur qu'au frigo. Remuer la solution de temps en temps.
- La coloration des laques se fait avec des colorants solubles dans l'alcool, ou directement par la coloration du plastique de base employé ; les plastiques rouges ou noirs sont les plus efficaces pour le traçage visible des C.I.

# ON NOUS ECOUTE ! !

#### Par ON3RIT

Commençons par une banalité : dans un QSO, les participants s'identifient par leur indicatif ; « derrière la porte » (selon une expression en usage), les écouteurs, les SWL et d'autres… Tout cela fait du monde ! Combien ? Mystère.

Il importe donc d'apporter un minimum de correction à notre expression orale et d'éviter les pièges qui nous sont tendus par le français, notre langue maternelle.

Les liaisons : en apparence, rien de plus simple !

En faisant appel à notre connaissance intuitive de la langue orale, les liaisons courantes trouvent vite leur solution. Inutile de réfléchir !

Dans les exemples suivants, le signe \_ entre deux mots signifie « liaison »

// : « pas de liaison ».

- les\_années - les//garçons - les\_enfants - les//chiens - les\_invités - les//légumes - les euros euros - les//routes - les\_obligations - les//problèmes

PROBLEME : nous disions « pièges ». Effectivement, les adjectifs numéraux sont presque tous invariables. Là est la difficulté. Faisons d'abord simple !

On dira : deux\_années quatre//années (et non « zannées » !) huit\_années dix\_années mille//années

Mais pourquoi donc « presque tous invariables » ?

Nous y sommes : VINGT et CENT sont variables (en nombre, c'est-à-dire avec ou sans « s »). Cette variabilité modifie considérablement les paramètres de la langue parlée ! (on entend les erreurs !!)

#### A retenir absolument :

Vingt\_euros (et non : vingt « zeuros ») Quatre-vingts\_euros (ok ici pour « zeuros »)

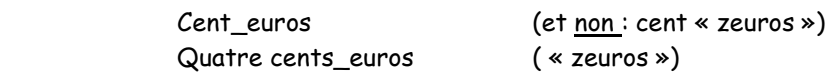

Solution de facilité : pas de liaison donc aucun risque d'erreur(s). La phrase s'en trouvera moins harmonieuse à entendre voire même un peu hachurée.

#### Ce qui nous donnerait : vingt//euros

 Quatre-vingts//euros Cent//euros Quatre cents//euros

#### Pour ceux qui en veulent encore…

Les adjectifs numéraux VINGT et CENT prennent « s » lorsqu'ils sont multipliés ET lorsqu'ils terminent le nombre.

#### Remarque :

La présence ou l'absence de ce « s » conditionne l'existence de la liaison avec le mot suivant commençant par une voyelle.

#### Quelques exemples :

- les vingt\_euros (qu'il demande) (« teuros »)
- les quatre-vingts\_ouvriers (qu'il emploie)
- quatre-vingt-cinq//employés
- cent\_accumulateurs (« ta »)
- deux cents\_accumulateurs (« za »)
- deux cent vingt\_accumulateurs (« ta »)
- deux cent quatre-vingts\_accumulateurs
- deux cent quatre-vingt-un//ouvriers (mieux vaut dire : « nouvriers »)
- quatre cent un\_euros (« neuros ») (et non : quatre cent et un)
- mille//emplois (mille est toujours invariable)
- six mille//emplois
- l'an mil neuf cent quarante-cing (notaire)
- onze cents\_enfants (« z »)
- onze cent vingt//enfants (ou  $\leftarrow$  t  $\rightarrow$ )
- mille cent euros (et non « zeuros » dans les infos de TF1 le 24/11/2008 à 13 :04 Hr)

Rappel : en cas de doute, mieux vaut s'abstenir ! (pas de liaison).

Dernier conseil : Une liaison (même correcte) ne doit jamais être trop insistante ; rappelez-vous : « chers…..zauditeurs » ( ! )

Conclusion : au risque de se répéter :

ON NOUS ECOUTE ! !

## INDICATIF SPECIAL ON175BR

En 1834 - la Belgique avait 4 ans - circula pour la première fois hors du Royaume-Uni un train tracté par une locomotive à vapeur, roulant sur des rails de fer assez voisins de ceux que nous connaissons aujourd'hui. Cet événement, anodin en apparence, a eu lieu entre les villes de Malines et Bruxelles.

A cette occasion, l'IBPT a attribué à la station-club du BRARC, section belge de la FIRAC, l'indicatif spécial ON175BR, utilisable de décembre 2008 au 31 décembre 2009.

Les QSO's effectués avec la station-club sont valables pour l'obtention du diplôme FIRAC.

ON4KJV